## Maker Driver per 2 motori DC o 1 passo-passo - max 1 A

Prezzo: 4.92 €

Tasse: 1.08 €

Prezzo totale (con tasse): 6.00 €

Maker Drive è un driver per 2 motori DC o 1 motore passo-passo appositamente realizzato per semplificare l'utilizzo da parte di maker, studenti e hobbisti che hanno poche nozioni di elettronica di base o che vogliono cominciare immediatamente a controllare i motori. Dispone di uscita a 5 volt (max. 200 mA), protezione da inversione di polarità, ingressi compatibili con logica 1,8 / 3,3 e 5 volt (Arduino, Raspberry Pi, PLC, ecc), morsettiera per il collegamento dei motori, due pulsanti di test per canale, ingressi per controllo esterno e LED di stato. Non necessità di dissipatore di calore.

### **Maker Drive**

Maker Drive è dotato di protezione da inversione di polarità, riducendo notevolmente il rischio di danneggiare il driver.

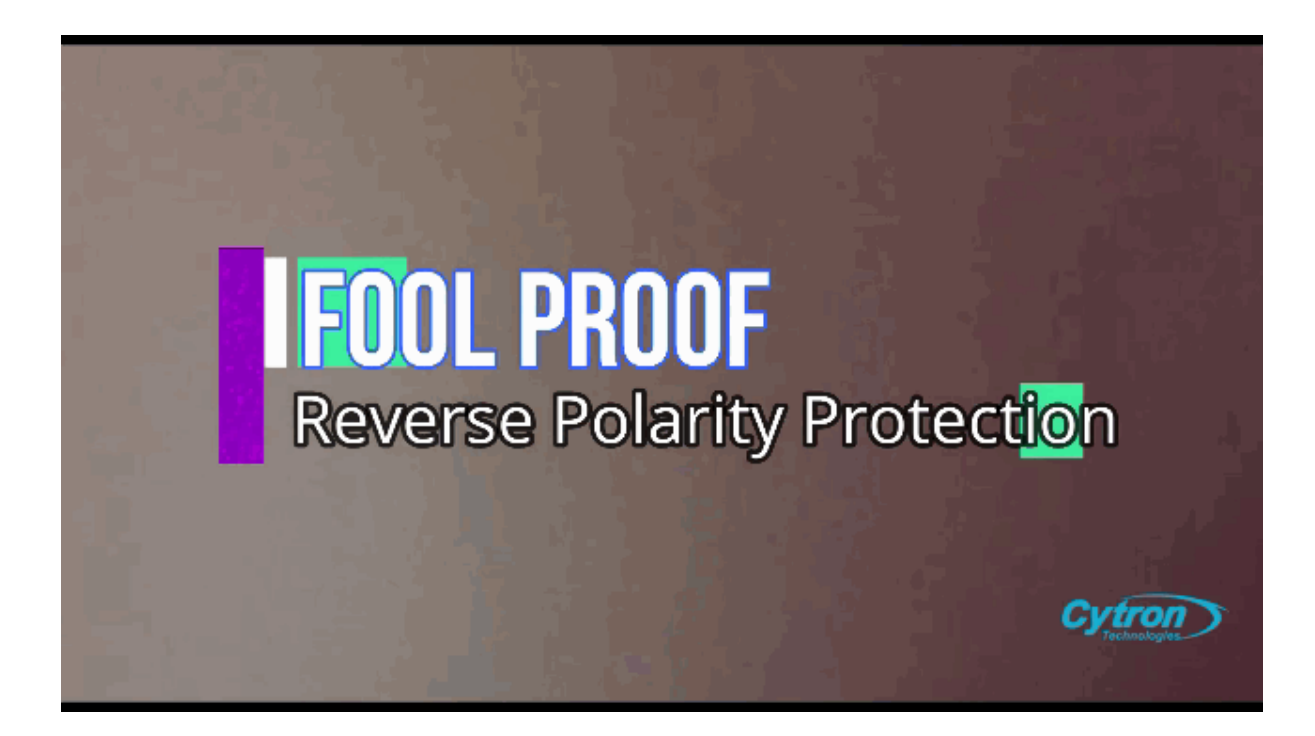

### Dimensioni compatte.

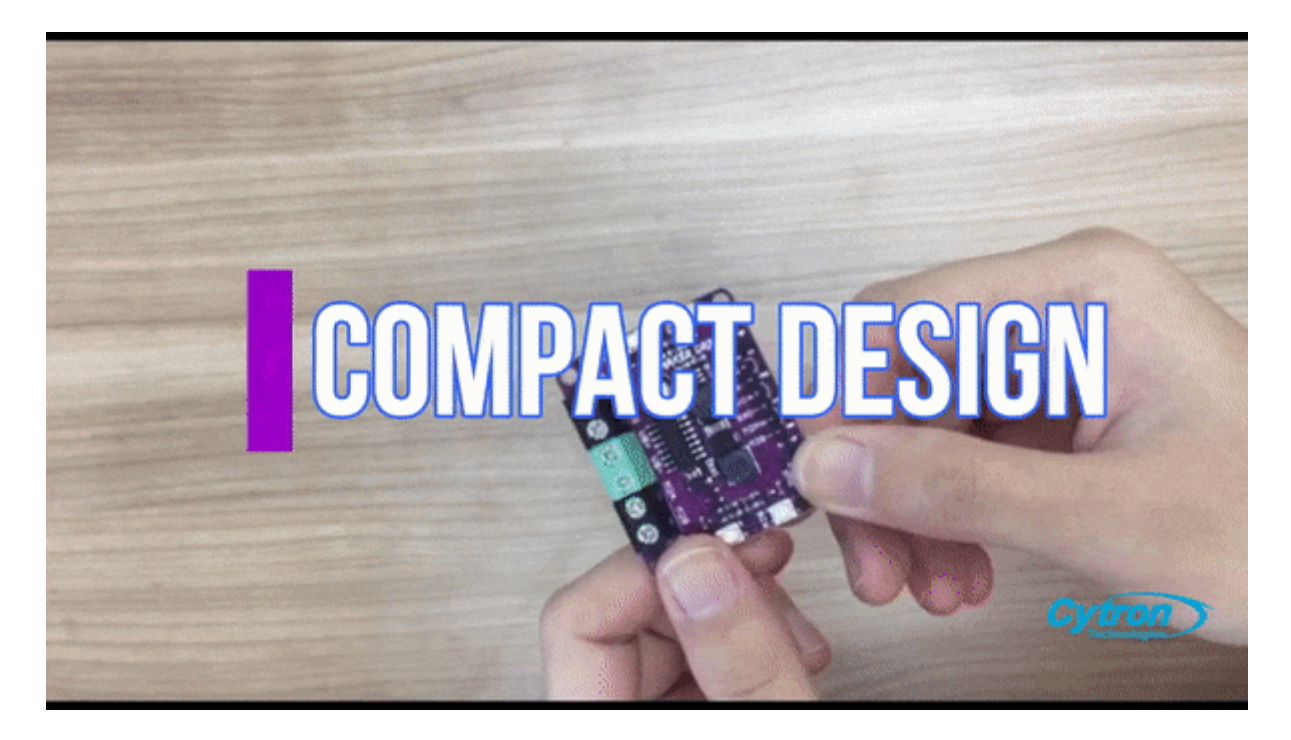

4 pulsanti di test (2 per ciascun canale) - Permettono di testare i motori senza dover collegare alcun controller. Premendo uno dei pulsanti il motore ruoterà alla massima velocità in una direzione, mentre premendo l'altro pulsante il motore ruoterà nella direzione opposta.

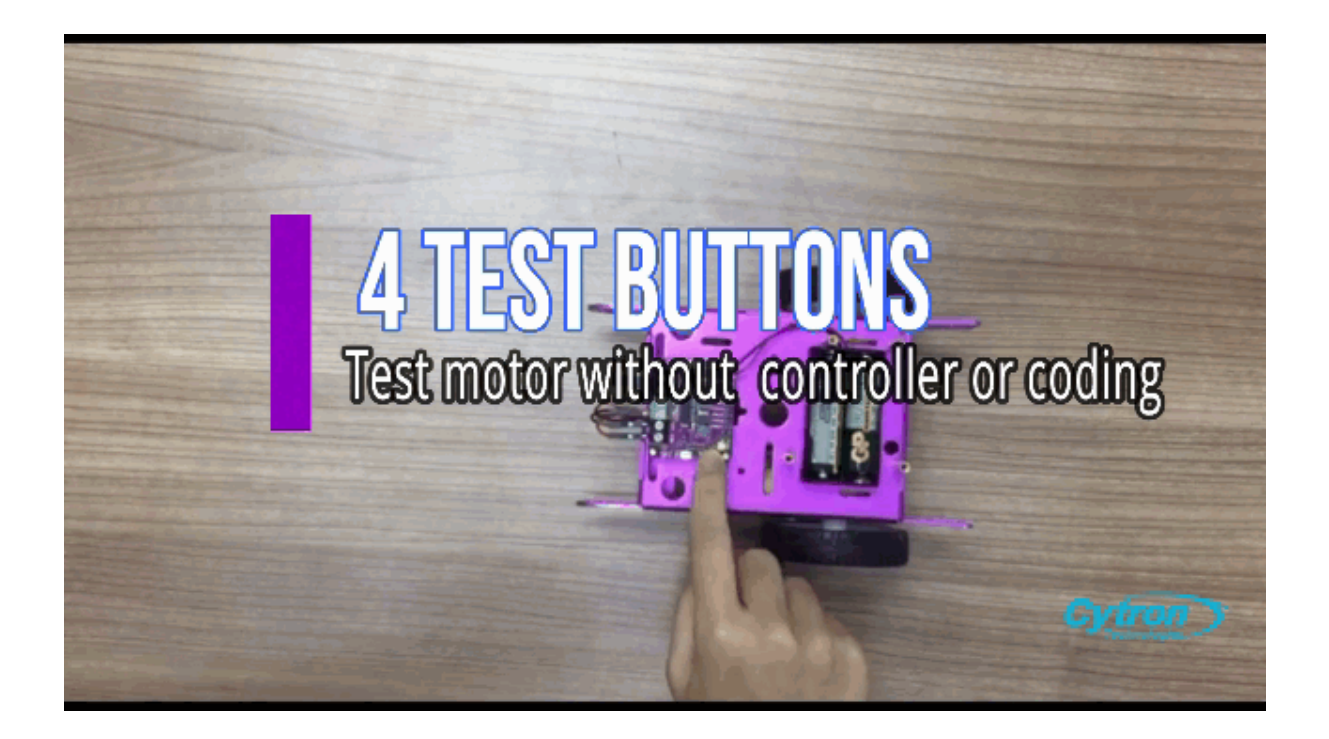

4 LED di stato (2 per ciascun canale).

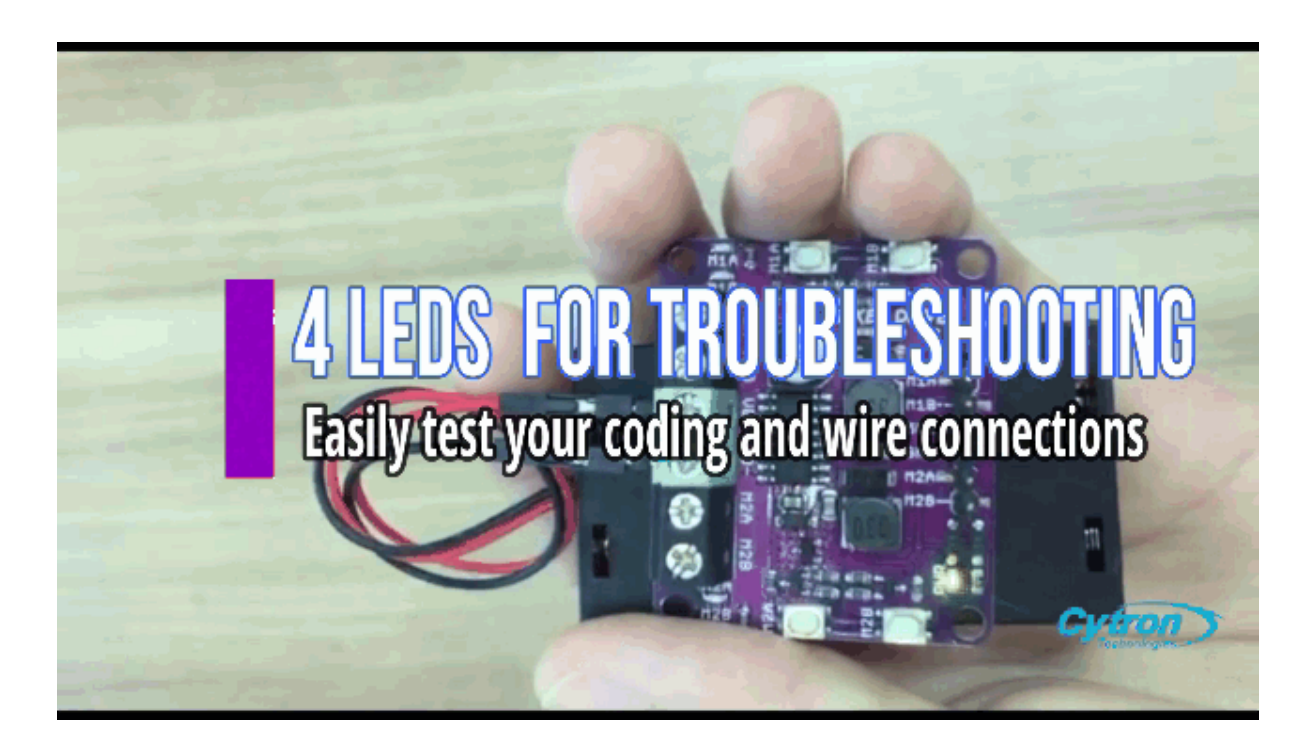

?Uscita 5 V 200 mA a partire da una tensione in ingresso di soli 2,5 volt, permettendo di alimentare Maker Drive anche con due batterie AA o AAA (1,5 V x 2 = 3 V) o batterie Li-ion o Lipo a singola cella con tensione nominale di 3,7 V.

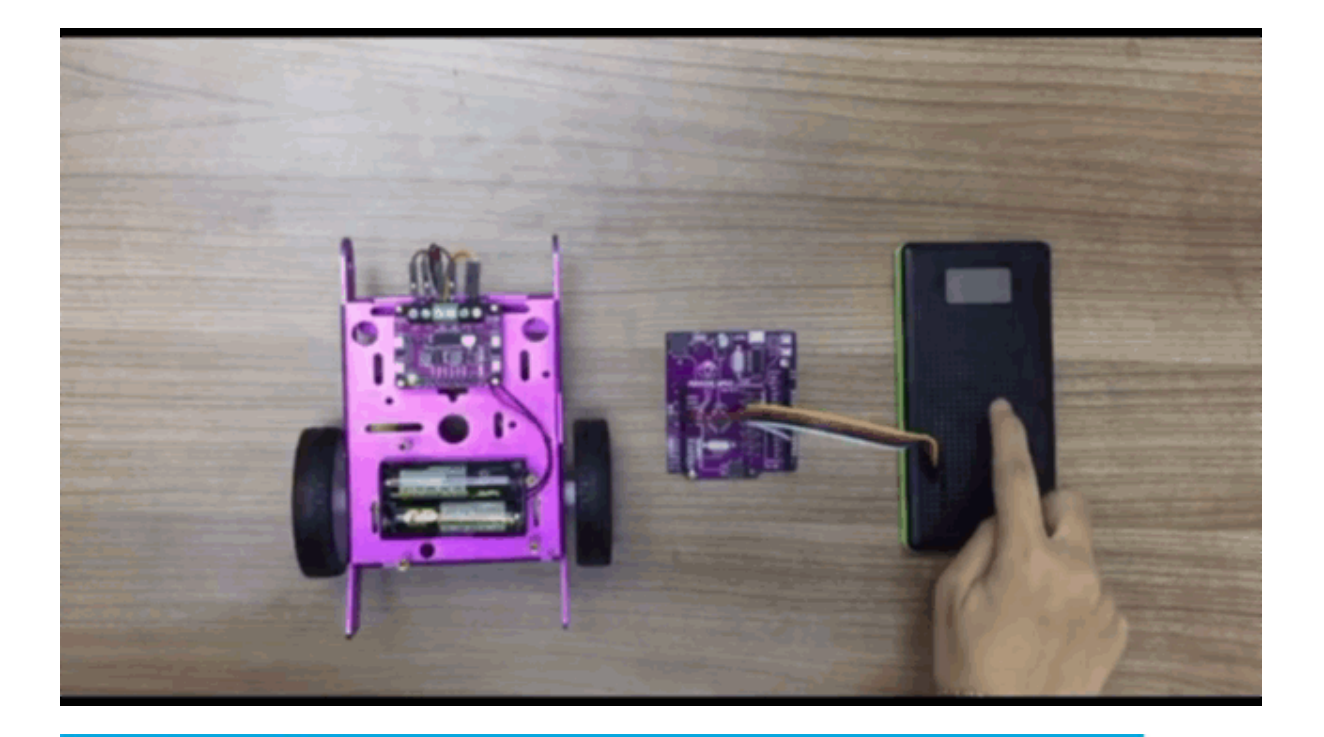

# Maker Drive Simplifying Motor Driver for Beginner

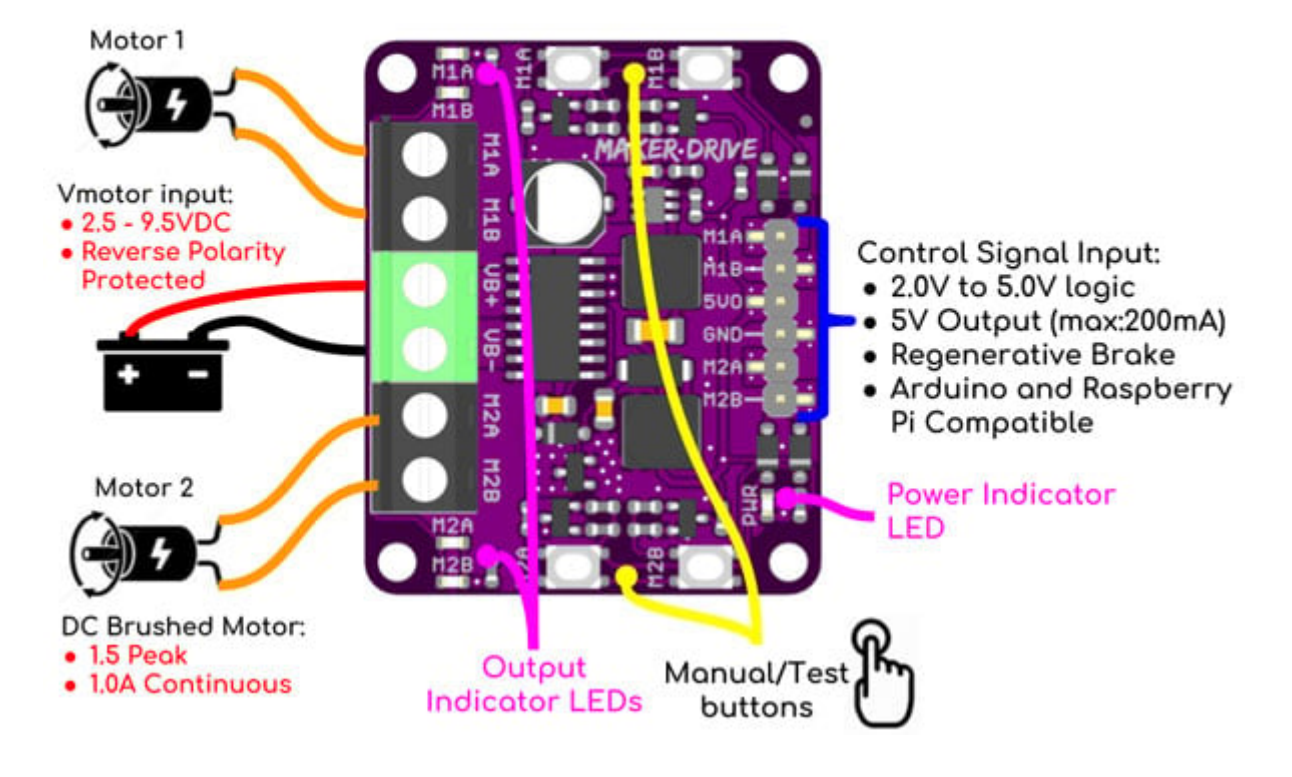

### Caratteristiche tecniche

- Controllo bidirezionale per 2 motori DC
- Controllo 1 motore passo-passo bipolare oppure unipolare
- Alimentazione: da 2,5 a 9,5 VDCV
- Corrente per motore: 1A (funzionamento continuo) 1,5 A di picco (meno di 5 secondi)
- Ingressi compatibili con logica 1,8 / 3,3 e 5 volt (Arduino, Raspberry Pi, PLC, ecc)
- Frequenza PWM: fino a 20 kHz (la frequenza di uscita è uguale alla frequenza di ingresso)
- Uscita 5 volt 200 mA max
- Due pulsanti di test per canale
- LED di stato per i motori
- Protezione da inversione di polarità
- Dimensioni (mm): 43x35x14
- Peso: 14 grammi

#### Documentazione e link utili

- [Datasheet](https://futuranet.it/futurashop/image/catalog/data/Download/MAKER-DRIVE%20Datasheet.pdf)
- [Arduino Sketch \(Github\), seleziona PWM\\_PWM\\_DUAL](https://futuranet.it/futurashop/image/catalog/data/Download/CytronMotorDriver-master%201686-MAKERDRIVE.zip)
- **[Fritzing files](https://drive.google.com/file/d/1HEE7K11il3XOHVUkb44dKguIvVjtM6qw/view)**